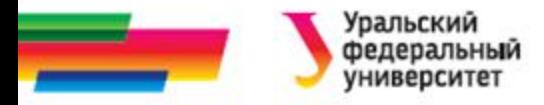

# **Указатели Лекция 10**

#### *Иллюстративный материал к лекциям по алгоритмизации и программированию*

Автор Саблина Н.Г. 2016 г.

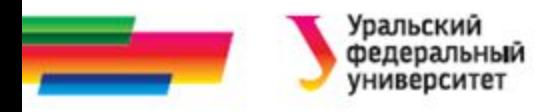

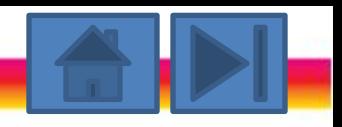

## Оглавление

- Описание указателей
- Инициализация указателей
- Действия с указателями
- Связь массивов и указателей
- Динамические массивы (одномерные)
- Динамические матрицы

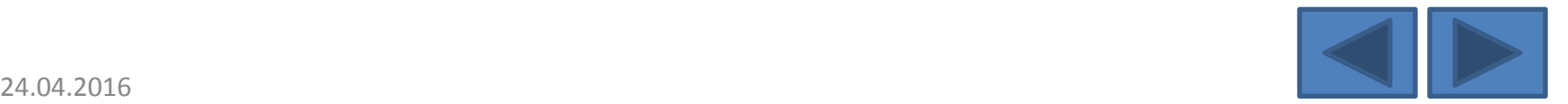

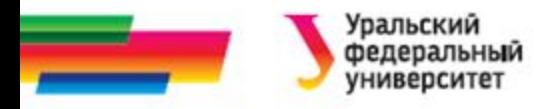

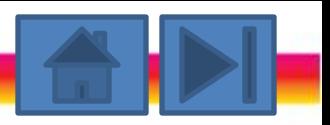

### Описание указателя

*Указатели* - переменные для хранения адресов областей памяти.

В С++ различают три вида указателей:

- на объект;
- на функцию;
- на тип *void*.

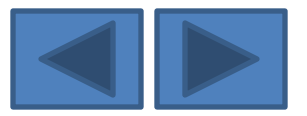

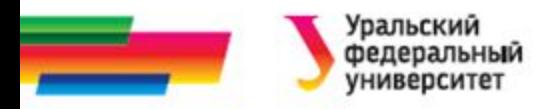

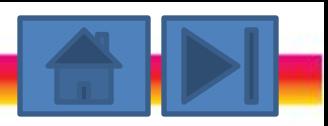

## Указатель на функцию

Содержит адрес в сегменте кода, по которому

располагается исполняемый код функции.

Указатель функции имеет тип «указатель функции, возвращающей значение заданного типа и имеющей аргументы заданного типа»: тип (\*имя) ( список типов аргументов );

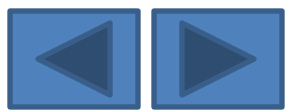

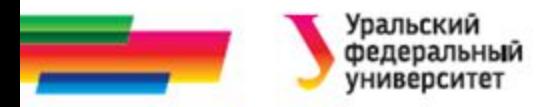

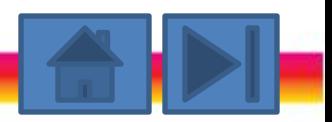

## Указатель на объект

Содержит адрес области памяти, в которой хранятся данные определенного типа (основного или составного).

Объявление указателя на объект :

тип \*имя;

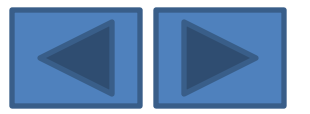

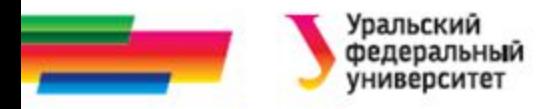

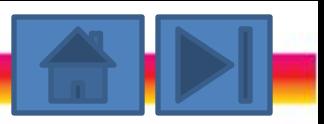

## Указатель на **void**

Применяется, когда тип объекта не определен.

Указателю на **void** можно

- присвоить значение указателя *любого* типа,
- сравнивать его с любыми указателями,
- но *перед выполнением* каких-либо действий с областью памяти, на которую он ссылается, *нужно преобразовать* его к конкретному типу явным образом.

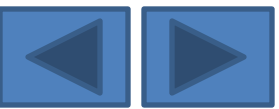

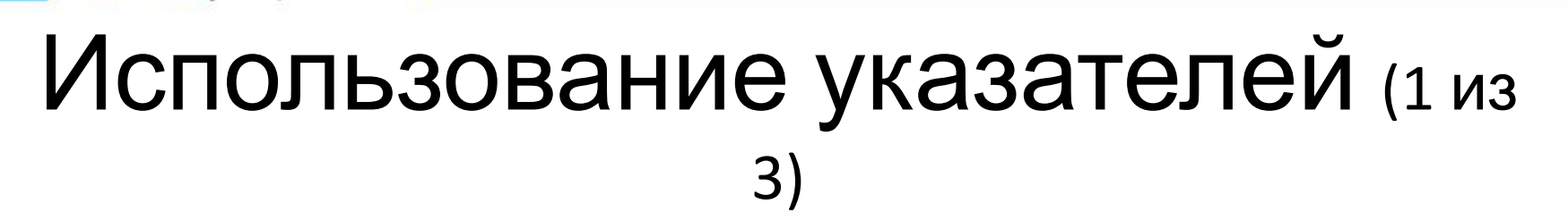

- при работе с динамической памятью, называемой кучей (heap).
- **Куча** *свободная память, в которой можно во время выполнения программы выделять место в соответствии с потребностями программы*.
- Доступ к выделенным участкам динамической памяти производится только через указатели.
- Время жизни динамических переменных от создания до конца программы или до явного освобождения памяти.

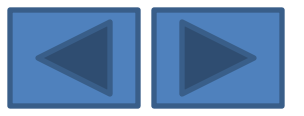

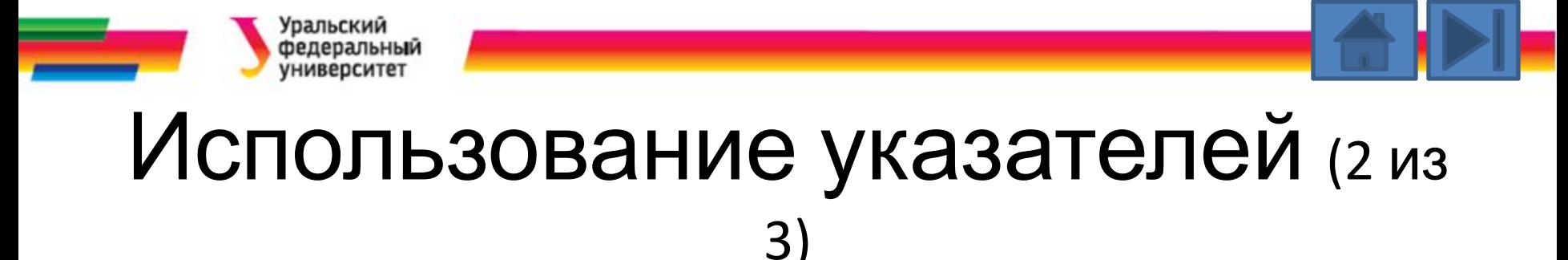

- Перед использованием указателя его надо инициализировать, т. е. присвоить значение.
- Использование неинициализированных указателей источник ошибок в программах.
- Инициализатор записывается после имени указателя либо в круглых скобках, либо после знака равенства.

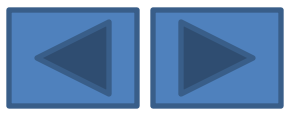

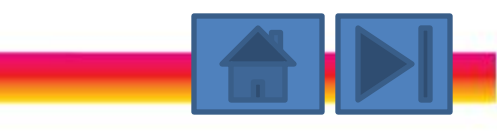

### Инициализация указателей (1 из 3) Способы инициализации указателя:

- Присваивание указателю адреса существующего объекта
- Присваивание указателю адреса области памяти в явном виде
- Присваивание пустого значения
- Выделение участка памяти

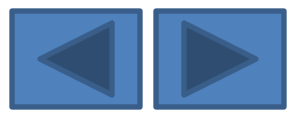

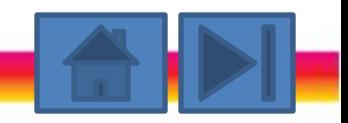

## Присваивание указателю адреса существующего объекта

- с помощью операции получения адреса:
	- // целая переменная int a=5;
	- $int^* p = \&a$  // в указатель записывается адрес а

 $int^* p (Ra)$ ; // то же самое другим способом

• с помощью значения другого инициализированного указателя:

 $int^* r = p$ :

'ральский федеральный университет

помощью имени массива или функции, которые трактуются как адрес:

int  $B[10]$ :

// присваивание адреса начала массива  $int^* t = B$ :

void f(int a)  $\{$ //\* ... \*/ } // определение функции void (\*pf)(int); // указатель на функцию  $pf=f$ ; //присваивание адреса функции

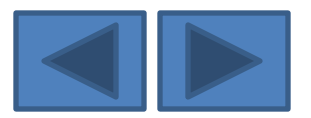

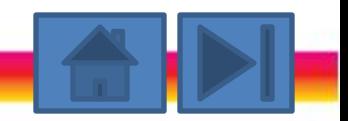

### Присваивание указателю адреса области памяти в явном виде

#### $char*$  vp = (char \*) 0xB8000000;

- Здесь
	- 0xB8000000 шестнадцатеричная константа,
	- (cha r \*) операция приведения типа:
	- константа преобразуется к типу «указатель на char».

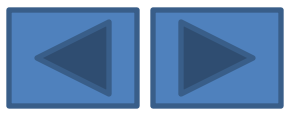

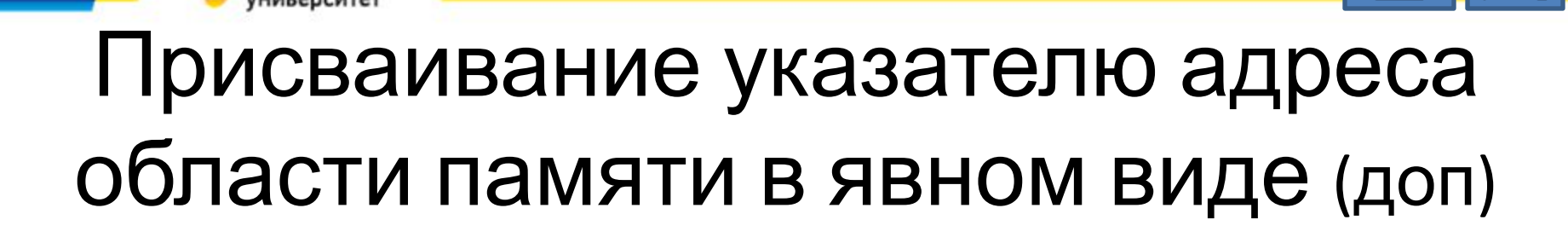

Пример.

#### char  $*$  const key\_byte = (char  $*$ )1047;

- Значение указателя невозможно изменить, он всегда показывает на байт с адресом 1047 (шестнадцатеричное представление 0х1047).
- Это байт состояния клавиатуры. Содержимое этого участка с помощью разыменования указателя-константы как для чтения, так и для изменений.

```
#include \leqiostream.h>
void main()
{char *const key b=(char * )1047;cout<<"\n Байт состояния клавиатуры - "<< *key b;
*key b = \ddot{E};
cout<<"\n Байт состояния клавиатуры - "<< *key b;
```
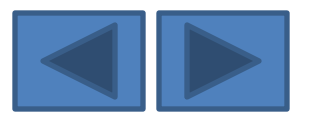

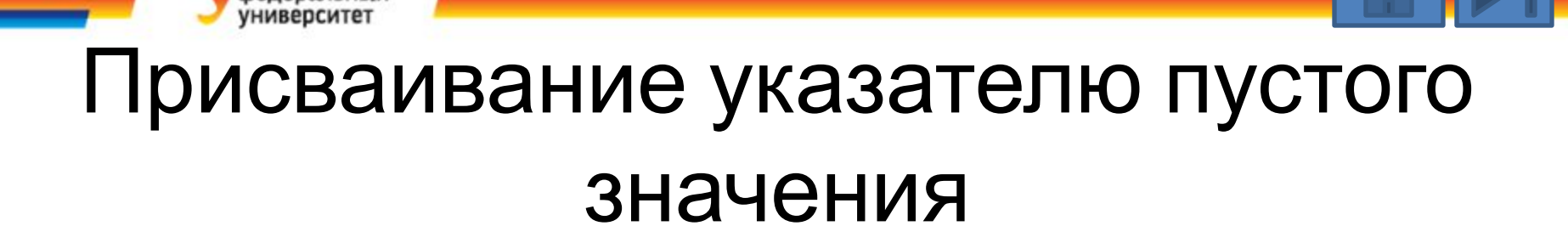

- Можно использовать константу NULL, определенную как указатель, равный нулю,
- Можно использовать и просто 0

 $int^*$  *sx = NUIL* 

*int\* rz = 0;*

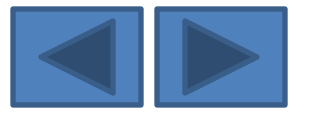

# Выделение участка памяти (1)

• А) c помощью операции **new**, синтаксис:

*free.*

*new имя\_типа (иницииализатор)*

• Б) с помощью функций **malloc**() и **calloc**(). Синтаксис:

*имя\_указателя=(тип\_указателя)malloc(объем\_в\_байтах); имя\_указателя=(тип\_указателя)сalloc (число\_элементов, размер\_эл-та\_в\_байтах);*

Освобождение динамично выделенной памяти *delete,* 

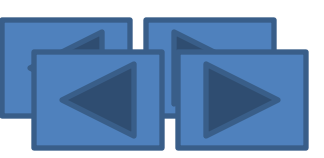

# Выделение участка памяти (2)

• Примеры:

*int\* n = new int; //1 int\* b = new int (10); //2 int\* q = new int [10]; //3*

*int\* u = (int \*) malloc (sizeof (int)); //4 int\* u = (int \*) сalloc (1, sizeof (int)); //5* 

Пример: *delete n; delete [ ]b; free (u);*

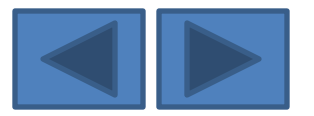

# Действия с указателями

- С указателями можно выполнять следующие операции:
- 1) разыменование, или косвенное обращение к объекту (\*),
- 2) присваивание,
- 3) приведение типов,
- 4) сложение с константой,
- 5) вычитание,
- 6) инкремент (++),
- 7) декремент (--),
- 8) сравнение

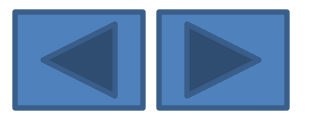

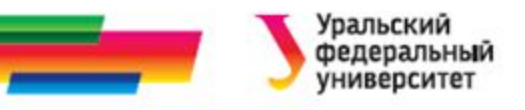

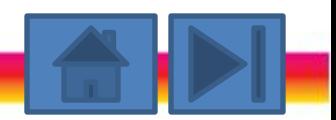

## Операции: разадресации, или разыменования

#### Разыменование - доступ к величине, адрес которой хранится в указателе.

#### Можно использовать как для получения значения, так и для изменения значения:

#### char a; // переменная типа char

#### char  $*$   $p$  = new char; /\* выделение памяти под указатель и под динамическую переменную типа char \*/

#### $*$ p = ' $*$ O';  $a = *p$ ; // присваивание значения обеим переменным

#### Присваивание

int  $*t, *z, y=34;$  $t = 8y; z=t;$ 

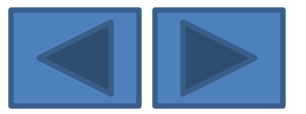

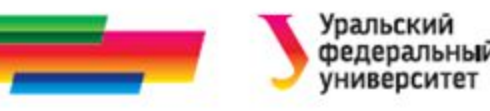

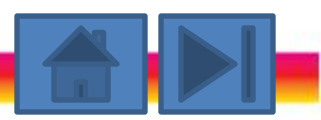

## Приведение типов для указателей (1)

```
• Пример:
```

```
#include <iostream.h>
void main()
{ unsigned long L=0x12345678;
  char *cp=(char *)&L;
  int *ip=(int *)&L;
  long *lp=(long *)&L;
 cout << hex;
  cout<<"\n Адрес L=" <<&L;
  cout <<"\n cp= "<<(void *)cp<<"\t*cp= 0x"<<(int)*cp;
  cout <<"\n ip= "<<(void *)ip<<"\t*ip= 0x"<<*ip;
  cout <<"\n lp= "<<(void *)lp<<"\t*lp= 0x"<<*lp;
}
```
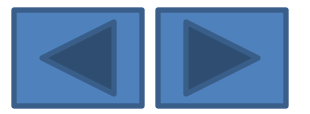

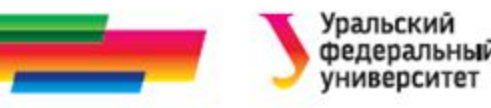

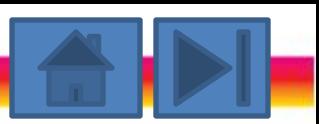

## Приведение типов для указателей (2)

#### На экран возможен следующий вывод:

*Адрес L=0x8fe10ffc*

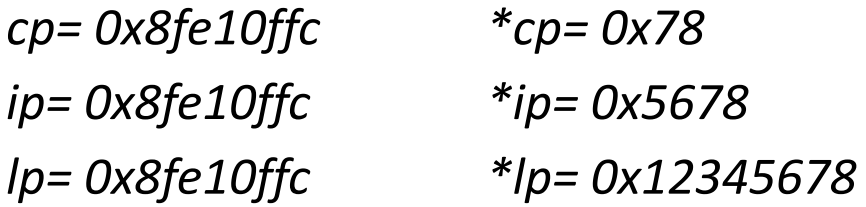

#### *Присваивание без явного приведения типов*

допускается в двух случаях:

- указателям типа void\*;
- если тип указателей справа и слева от операции присваивания один и тот же.

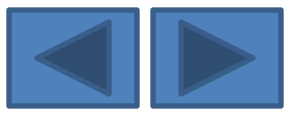

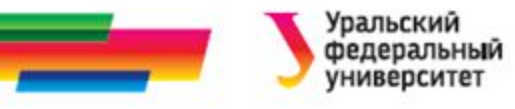

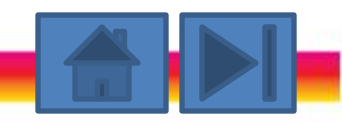

### Схема размещения в памяти переменной L типа unsigned long

 $&L=0x8fe10ffc$ 

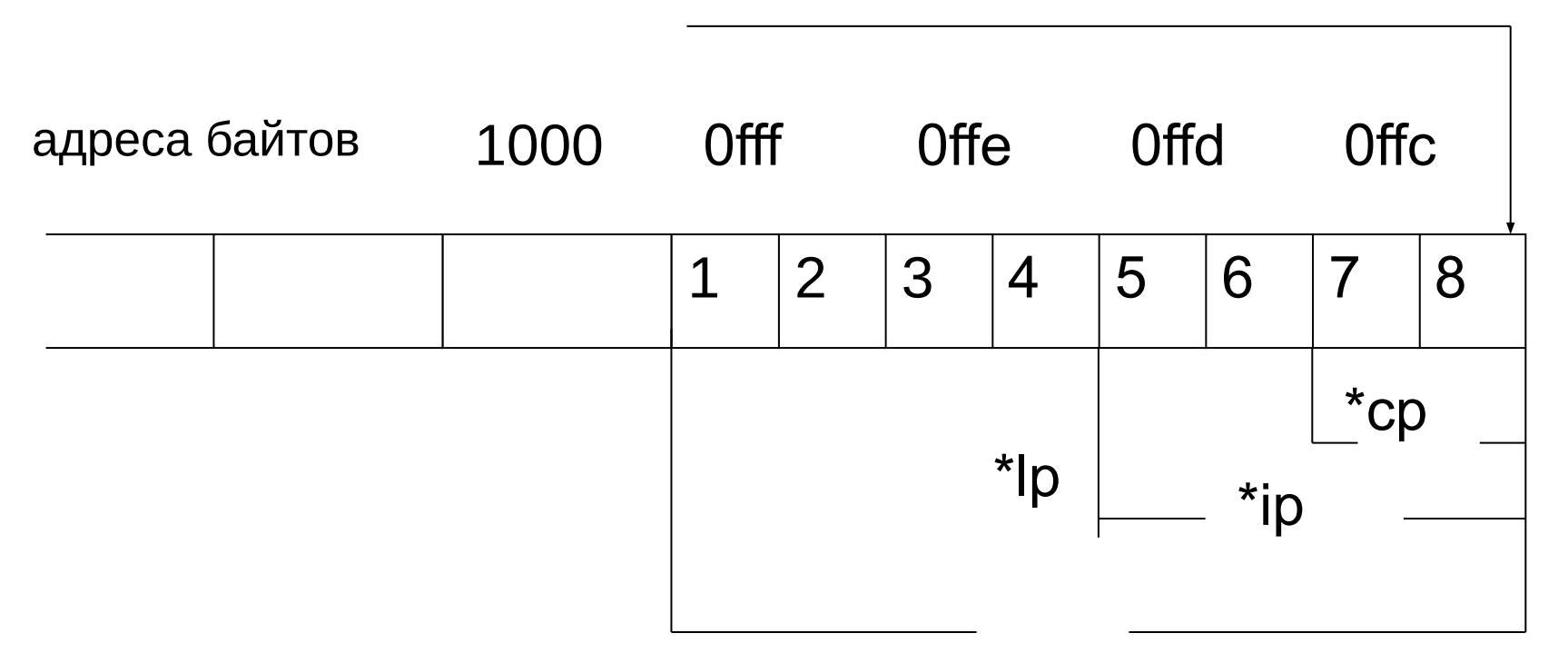

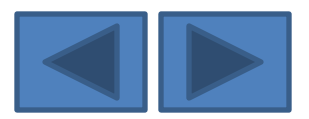

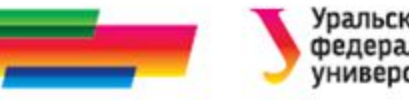

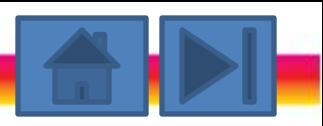

# Арифметические операции с указателями (1)

• Инкремент

```
char * p = new char [5]:
```
p++;

// значение р увеличивается на 1

```
long * q = new long [53]; q++;
```
// значение q увеличивается на 4

• Декремент

#### • сложение с константой

```
char * p = new char [5]:
int c=3; p=p+c;
// значение р увеличивается на 3
long * q = new long [53]; q=q+c;
// значение q увеличивается на 12
```
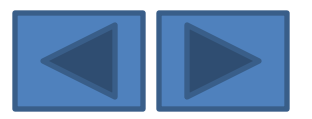

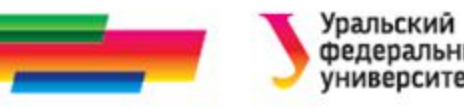

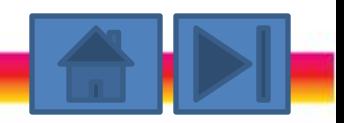

## Арифметические операции с указателями (2)

• Вычитание

*Разность* двух указателей — это разность их значений, деленная на размер типа в байтах

**Суммирование** двух указателей **не допускается.**

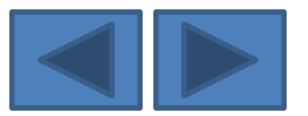

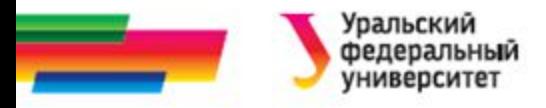

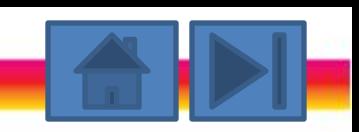

### Связь массивов и указателей

```
Имя массива – указатель на его начало
int A[8]={12, 0, 2, 3, 4, 5, 65, 8, 3};
int *p; 
p=A; 
p=&A[0]; 
p=&A;
Обращение к отдельным элементам массива
int i=2, x=\ast p;
x = * (p+i);x=p[i];
```
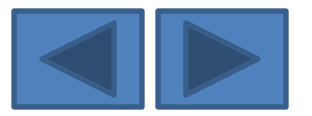

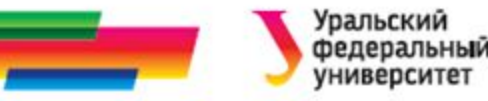

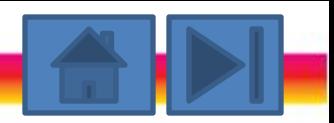

### Динамическое создание

#include <iostream.h>

**МАССИВОВ** 

```
void main()
\{ int n; // размерность массива
int *mm;
```
cout<<"\n Введите количество элементов массива n="; cin>> n; // создание массива  $mm = new int [n];$ 

```
// заполнение массива
for (int i=0; i<n; i++) mm[i]=i;
```

```
// вывод массива на экран
cout << "\n Массив \n";
for (i=0; i<n; i++) cout << mm[i] <<" ";
```

```
delete [] mm; // delete mm;
\}
```
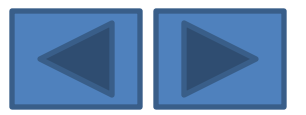

### Динамическое создание матрицы (1)

#### *Способ 1. Использование одномерного динамического массива*

int n,m; //размерность матрицы cout<<"\nВведите количество строк матрицы:"; cin>>n; cout<<"\nВведите количество столбцов матрицы:"; cin>>m; int \*matr; //указатель на начало массива matr=new int  $[n*m]$ ; //выделение памяти для массива //заполнение матрицы for (int i=0; i<n; i++) for (int j=0; j<m; j++)  $*(\text{matrix}+\text{i}*\text{m}+\text{j})$ = random(15);

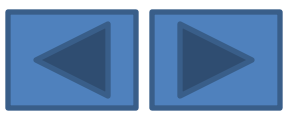

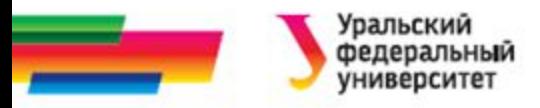

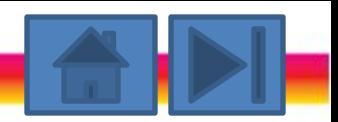

### Динамическое создание матрицы (2)

#### *Способ 2. Использование вспомогательного динамического массива указателей*

*Схема.*

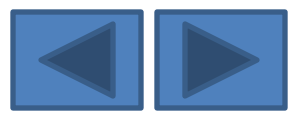

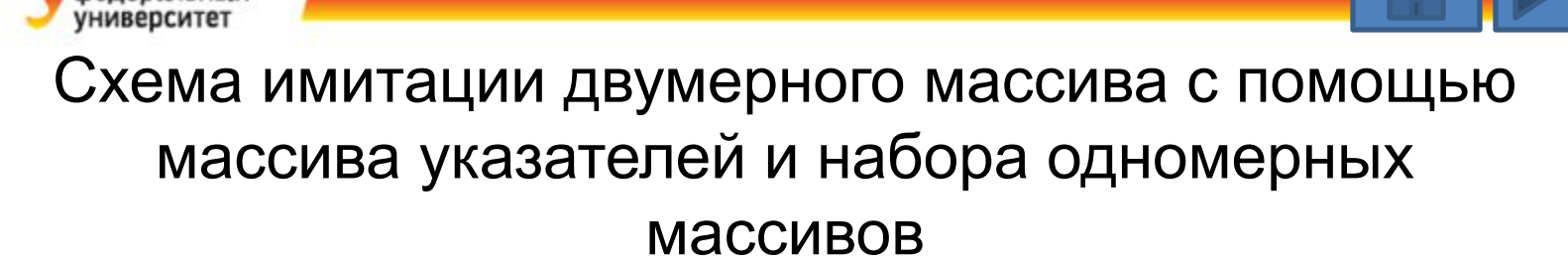

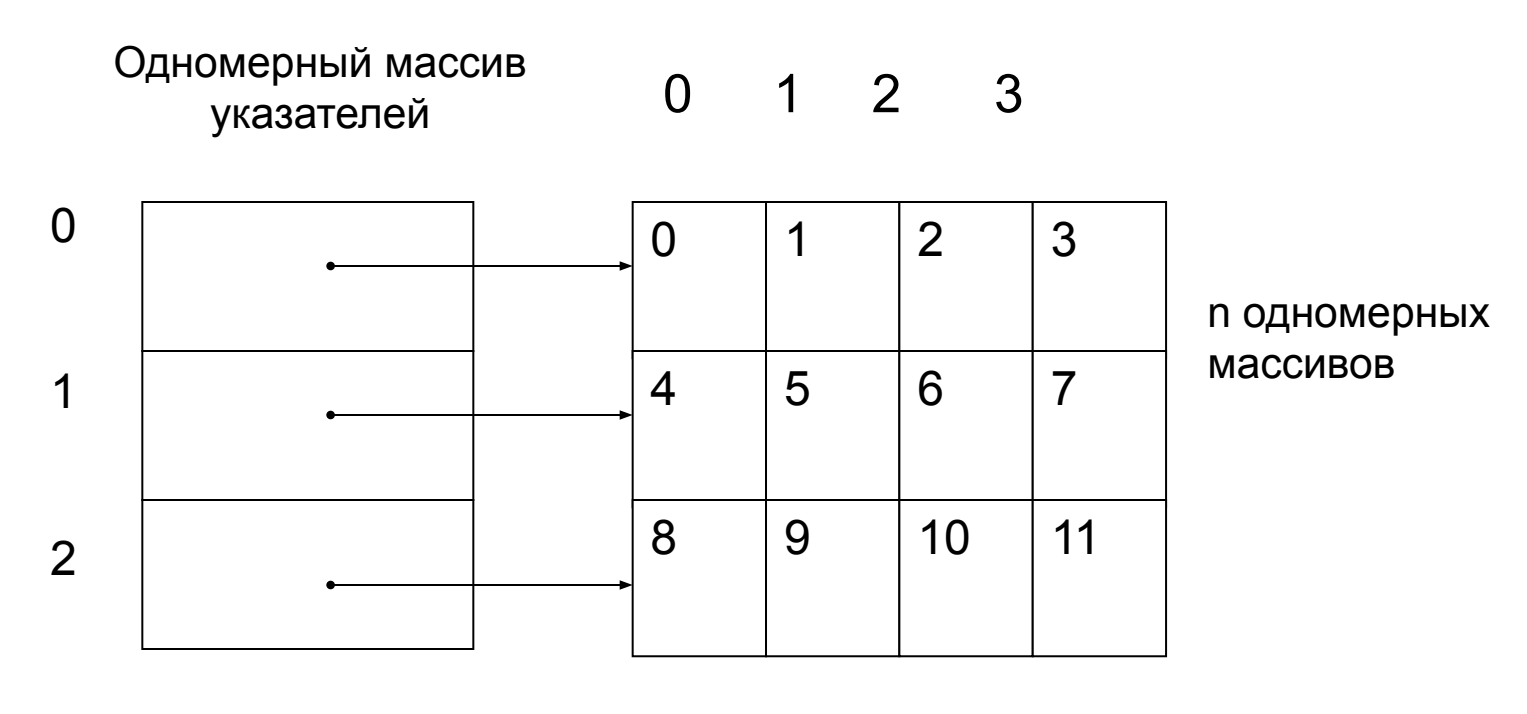

Указатели типа int \*

**Уральский** федеральный

Элементы типа int

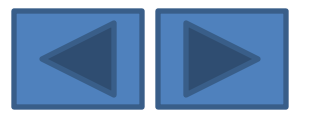

# План создания динамической матрицы

- 1) Описать двойной указатель
- 2) Задать размерность матрицы
- 3) Выделить память под вспомогательный массив указателей
- 4) В цикле выделить память под каждую из строк матрицы (заполнение массива указателей
- 5) Заполнить матрицу
- 6) Произвести необходимую обработку
- 7) Удалить строки матрицы
- 8) Удалить вспомогательный массив указателей

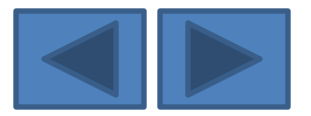

### Динамическое создание матрицы (2)

#### *Способ 2. Использование вспомогательного динамического массива* указателей

int n,m;  $//$ размерность матрицы cout<<"\nВведите количество строк матрицы:"; cin>>n; cout<<"\nВведите количество столбцов матрицы:"; cin>>m;

int \*\*matr; //указатель на начало массива указателей //выделение памяти для вспомогательного //массива указателей matr=new int \*[n];

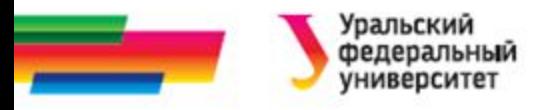

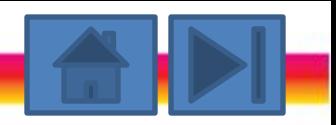

### Динамическое создание матрицы (2)

//заполнение массива указателей,

//выделение памяти для каждой строки матрицы

for (int  $i=0$ ;  $i< n$ ;  $i++$ ) matr[ $i$ ]= new  $int[m]$ ;

//заполнение матрицы

```
for (i=0; i<n; i++)
```

```
for (int j=0; j<m; j++)
```

```
matrix[i][j]= random(15);
```
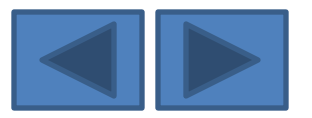

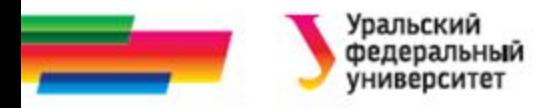

….

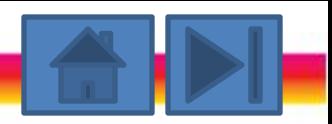

## Удаление матрицы

//обработка элементов матрицы в соответствии // с условием задачи

//удаление строк матрицы for  $(i=0; i< n; i++)$  delete matr[i]; //удаление вспомогательного массива указателей delete [] matr;

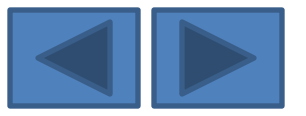

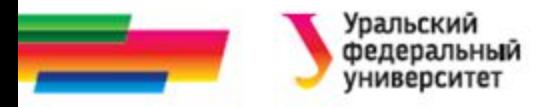

### **Итоги**

### **Рассмотренные вопросы:**

Указатели

- Понятие , способы описания и инициализации
- действия с указателями
- Связь с массивами
- Динамическое выделение памяти под массивы

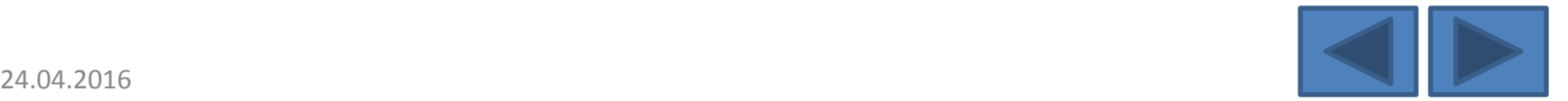

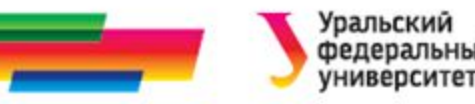

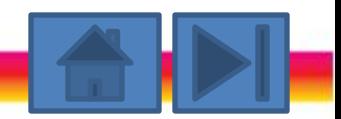

### **Библиографический список**

- Подбельский В.В. Язык СИ++. Учебное пособие. М.: Финансы и статистика, 2003. – 560 с.
- Павловская Т.А. C/C++. Программирование на языке высокого уровня: учебник для студентов вузов, обучающихся по направлению "Информатика и вычисл. техника" СПб.: Питер, 2005. - 461 с.
- Березин Б.И. Начальный курс C и C++ / Б.И. Березин, С.Б. Березин. - М.: ДИАЛОГ-МИФИ, 2001. - 288 с
- Каширин И.Ю., Новичков В.С. От С к С++. Учебное пособие для вузов. – М.: Горячая линия – Телеком, 2005. – 334 с.

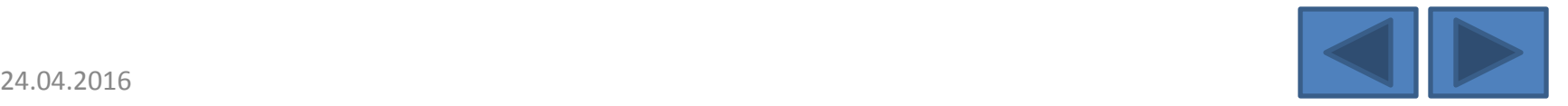

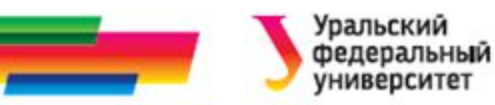

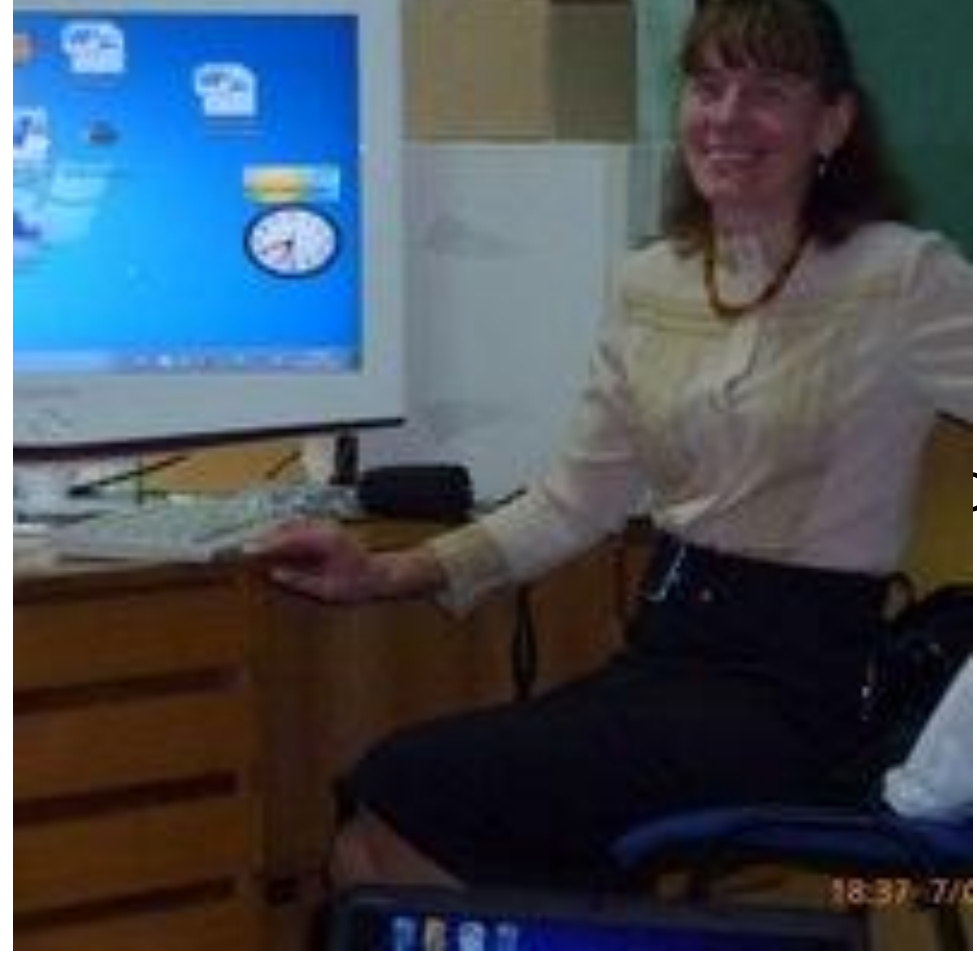

Автор:

#### Саблина Наталья Григорьевна

Ст. преподаватель

каф. РТС УрФУ

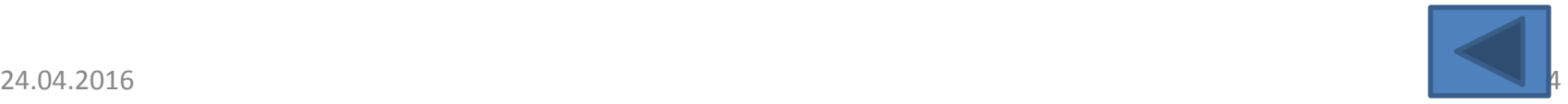